# **Decimal Place Value Flip Template**

[Read Online] Decimal Place Value Flip Template.PDF. Book file PDF easily for everyone and every device. You can download and read online Decimal Place Value Flip Template file PDF Book only if you are registered here. And also You can download or read online all Book PDF file that related with decimal place value flip template book. Happy reading Decimal Place Value Flip Template Book everyone. Download file Free Book PDF Decimal Place Value Flip Template at Complete PDF Library. This Book have some digital formats such us : paperbook, ebook, kindle, epub, and another formats. Here is The Complete PDF Book Library. It's free to register here to get Book file PDF Decimal Place Value Flip Template.

## **Template Convert Wikipedia**

February 18th, 2019 - This template is used on 960 000 pages To avoid large scale disruption and unnecessary server load any changes to it should first be tested in the template s sandbox or testcases subpages or in your own user subpage The tested changes can then be added to this page in a single edit

# **Bitwise operation Wikipedia**

February 18th, 2019 - In digital computer programming a bitwise operation operates on one or more bit patterns or binary numerals at the level of their individual bits It is a fast and simple action directly supported by the processor and is used to manipulate values for comparisons and calculations On simple low cost processors typically bitwise operations are substantially faster than division several

# **Success Criteria for one and two step word problems by**

February 19th, 2019 - A check list for children to stick in their maths books or have on the table as a handy reminder on how to tackle one and two step word problems

# **INCRA Products Incra Tools**

February 16th, 2019 - INCRA I BOX JIG FOR BOX JOINTS This is the most advanced box joint jig ever produced Works at both table saws and router tables features micro adjustable joint tightness and allows pin widths from 1 8 3 4

#### **perlop perldoc perl org**

February 17th, 2019 - perlop NAME DESCRIPTION Operator Precedence and Associativity Terms and List Operators Leftward The Arrow Operator Auto increment and Auto decrement

# **QuickBooks Pro Template Manual PowerTools Software**

February 13th, 2019 - QuickBooks Pro is a great program It s as powerful

as any of those expensive construction software packages we ve all seen at the trade shows at a fraction of the cost

#### **FizzBuzz Rosetta Code**

February 13th, 2019 - Task Write a program that prints the integers from 1 to 100 inclusive But for multiples of three print Fizz instead of the number for multiples of five print Buzz instead of the number for multiples of both three and five print FizzBuzz instead of the number The FizzBuzz problem was presented as the lowest level of comprehension required to illustrate adequacy

# **Amazon com Mr Pen French Curve and Template Ruler Set 6**

February 11th, 2019 - Mr Pen 6 Pc Template ruler and French curve set Is Designed To Equip Architects Engineers Artists Designers Students Teacher With The Right Tools for Various Projects

## **Asciidoctor User Manual**

February 16th, 2019 - Asciidoctor is a fast text processor and publishing toolchain for converting AsciiDoc content to HTML5 EPUB3 PDF DocBook 5 or 4 5 slidedecks and other formats Asciidoctor is written in Ruby packaged as a RubyGem and published to RubyGems org The gem is also packaged in several Linux distributions including Fedora Debian and Ubuntu

#### **The Windows Shell Microsoft Docs**

February 19th, 2019 - Title Description CancelPendingNavigationAsync Deprecated Enables a derived class to request that the base class cancel any pending navigation

#### **Fractions Chart Amazon com**

February 15th, 2019 - 10 Large Math Posters for Kids Multiplication Chart Division Addition Subtraction Numbers 1 100 3D Shapes Fractions Decimals Percentages Roman Numerals Place Value Money PAPER 18 x 24

# **What I Wish I Knew When Learning Haskell 2 3 Stephen Diehl**

February 16th, 2019 - What I Wish I Knew When Learning Haskell Version 2 3 Stephen Diehl smdiehl This is the fourth draft of this document License This code and text are dedicated to the public domain

## **Velocity js**

February 19th, 2019 - Velocity outperforms jQuery at all levels of stress and outperforms Transit the leading CSS animation library beginning at medium levels of stress The following real world demo animates the chosen number of divs using this common property map left 85 opacity 1 You can view the code that powers this comparison If all engines behave sluggishly at low element counts your

#### The GNU Awk Userâ€<sup>™</sup>s Guide

October 1st, 2001 - The name awk comes from the initials of its designers Alfred V Aho Peter J Weinberger and Brian W Kernighan The original version of awk was written in 1977 at AT amp T Bell Laboratories In 1985 a new version made the programming language more powerful introducing user defined functions multiple input streams and computed regular expressions

#### **culfw reference**

February 16th, 2019 - Contents Introduction Compiling and flashing Protocol Part 1 culfw configuration Commands A a B b C c D d E e F f G H I i M N l O o P q R s T t U u V v W w X Y Z Protocol Part 2 radio messages FHT 8v FHT80TF CUR Menu InterTechno CC1100 settings Sample CUN O setup Misc notes TODO Known BUGS Introduction

#### **Excel help AbleOwl**

February 8th, 2019 - AbleOwl are Microsoft Excel specialists in Excel consultancy Excel training Excel courses and Excel help in Australia New Zealand Ireland and the UK

## Third â€<sup>w</sup> Easy Peasy All in One Homeschool

February 17th, 2019 - Reading Read the first ten stories Stop when you get to the fox and crow picture Parents Use this link to download it if you want it on an ereader Draw a picture of one of the other fables Show your picture to someone and explain what happened in the story

## **Google**

February 17th, 2019 - Search the world s information including webpages images videos and more Google has many special features to help you find exactly what you re looking for

## Automotive Interview Questions â€<sup>w</sup> AUTOMOTIVE BASICS

February 12th, 2019 - CAN INTERVIEW QUESTIONS 1 What is CAN and its uses Answer 1 CAN is a multi master broadcast serial bus standard for connecting electronic control unit ECUs 2 Controllerâ€"area network CAN or CAN bus is a vehicle bus standard designed to allow microcontrollers a devices to communicate with each other within a vehicle without a host computer

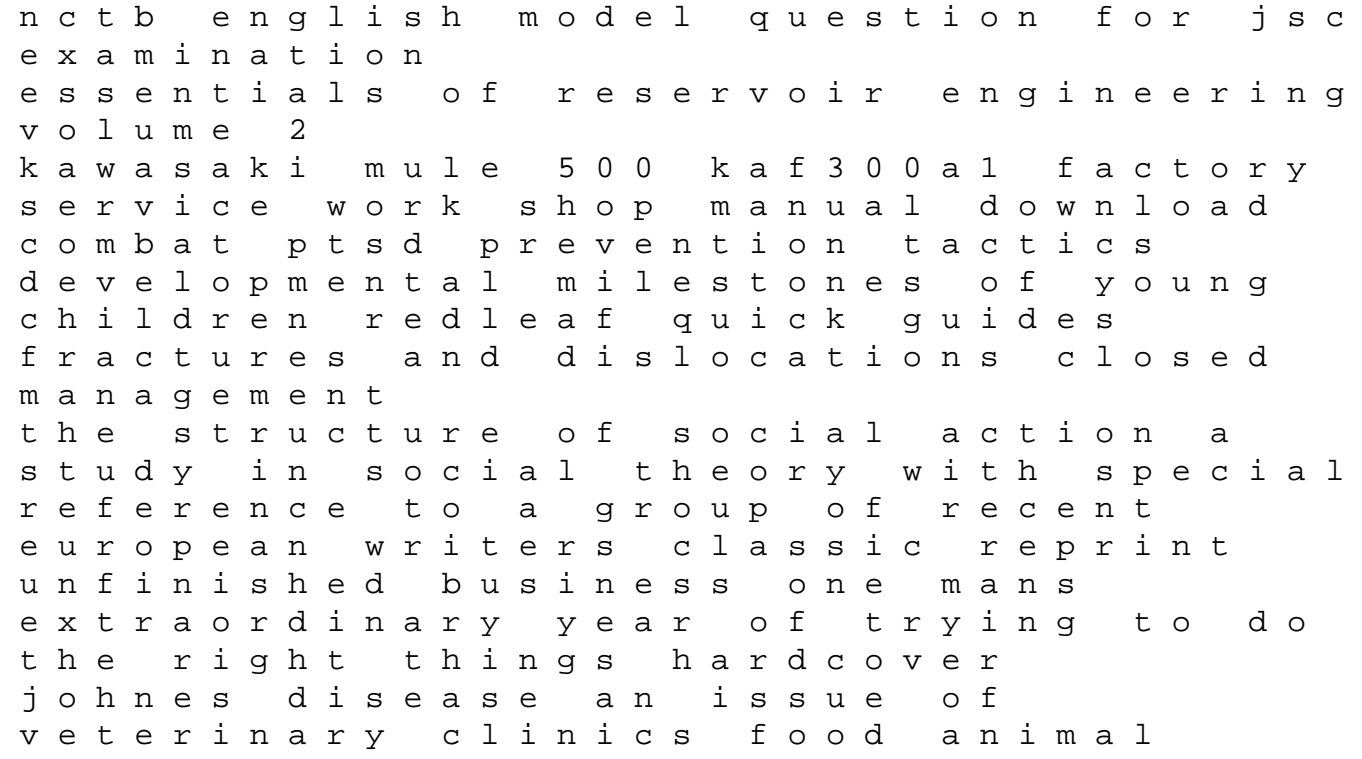

practice 1e the clinics veterinary medicine suzuki gsx r 1100 1998 factory service repair manual 2003 dodge sprinter radio manual download thematic apperception test skoda octavia manual english bajaj super excel with electronic ignition wiring diagram lsat decoded preptests 72 81 step by step solutions for 10 actual official lsat exams graduate school test preparation bt relate 1000 caller display telephone repair manual an argument of a learned judge in the exchequer chamber upon a writ of error out of the kings bench in a cause wherein sir samuel barnadiston was plaintiff against sir william soame kobelco sk200 v sk200lc v crawler excavator service repair workshop manual download lq03301 ll02301 2002 chrysler town and country service repair manual wisdens the laws of cricket